# **Watermark Photos**

**Uzair Aslam Bhatti,Huang Mengxing,Jingbing Li,Sibghat Ullah Bazai,Muhammad Aamir**

 Social Media Marketing All-in-One For Dummies Jan Zimmerman,Deborah Ng,2015-05-12 A new edition of the bestselling social media marketing book Updated to include the latest information on engaging with your community, measuring your efforts, blending your social media with other online and offline marketing efforts, and leveraging data you collect into learning more about your community, this new edition of Social Media Marketing All-in-One For Dummies will help you apply your marketing efforts to the latest social media marketing sites and tools. Inside, you'll discover how to devise and maintain a successful social media strategy, use the latest tactics for reaching your customers, and utilize data to make adjustments to future campaigns and activities. Marketing your business through social media isn't an option these days—it's absolutely imperative. Inside this bestselling guide, you'll find out how to apply the marketing savvy you already have to the social media your prospects are using, helping you to reach and keep more customers, make more sales, and boost your bottom line. Includes updates on the latest changes to Facebook, Twitter, Pinterest, YouTube, blogging, and more

Offers tips for showcasing your company with a customized Facebook business page Presents stepby-step guidance for setting up a social media marketing campaign Shows you how to use analytics to assess the success of your social media campaign If you're a social media strategist, website manager, marketer, publicist, or other employee who is in charge of implementing and managing an organization's social media strategy, this comprehensive resource is your one-stop guide to all things social media marketing.

 eBay Photos That Sell Dan Gookin,Robert Birnbach,2006-02-20 I've been an admirer of Dan Gookin since he wrote DOS For Dummies and spawned the For Dummies phenomenon. He takes things to a new level with this amazing and much needed book on practical product photography. Use his advice and you'll simply make more money. Highly recommended. —John C. Dvorak, columnist, PC Magazine Anyone can sell their stuff online. The challenge is to do it better than the competition and get the best possible results, every time. If you're attempting to sell your guitar on eBay, a photo of Aunt Pearl June strumming it in the backyard isn't likely to cut it. Does that mean you need to hire a

professional photographer or invest in expensive equipment? Not if you follow the ingenious advice in this book! eBay Photos That Sell teaches home-spun entrepreneurs how to create professional-quality product photos using a standard digital camera and a few handy tricks and inexpensive techniques. With page after page of inspiring examples and expert insights, you'll figure out how to capture everything from hats to wineglasses to MP3 players. You'll understand what makes one photo better than another and discover how to create images that viewers connect with--ones that evoke the I must have this feeling. Ultimately, it will help you attract customers and make sales, without investing a lot of time or money. Inside, you'll learn how to: Follow the basic rules for taking crisp, well-lit shots that outshine the competition Set up shots quickly in your home or office Create props and accessories from inexpensive items found at home or the local hardware store Know how and when to use your camera's features, bells, and whistles to your advantage Take the time to set up your photograph properly so you don't have to fix things later Use photo-editing software to make final adjustments Learn to size and format your photos effectively for the Web Know when a simple black background is

the best way to make your image pop Build a safe and organized place to store your pictures so you can easily find them

 **The iPad for Photographers** Jeff Carlson,2013-05-16 Apple's popular iPad and iPad mini tablets are incredibly useful tools for photographers on the go. Instead of hauling a laptop, you can tuck a lightweight iPad in your camera bag and take advantage of its large screen, third-party software apps, and online access to effectively complete and share your work away from the studio. With the iPad for Photographers, Second Edition, novice to pro shooters will discover everything that the iPad has to offer with simple step-by-step instructions and the latest real-world advice for: Importing photos from a camera or memory cards using the iPad Camera Connection Kit or Lightning Camera adapters. Transferring photos wirelessly while you're shooting, using Wi-Fi SD cards or adapters, or controlling the camera remotely with devices such as the CamRanger and CameraMator. Organizing and rating images and assigning keyword tags in the field, and integrating them later with Adobe Photoshop Lightroom on your computer. Editing photos with iPhoto, Adobe Photoshop Touch, and other image

adjustment tools. Using portfolio software to create and deliver impressive iPad presentations for prospective clients. In this fully updated guide, photographers will learn other clever uses for their iPad including backing up photos in the field, tracking outdoor light conditions, and other techniques. Visit the book's website at ipadforphotographers.com for updates and additional information.

 Tricks of the Ebay Masters Michael Miller,2006 Take the mystery out of eBay and the enviable PowerSellers. Tricks of the eBay Masters, Second Editionis full of advice and over 600 tricks from expert eBay users. They learned by doing and are now going to pass on their wisdom to you. Find out how to jazz up your auction listings with HTML, how to increase buyer traffic through key words and how to use photos to increase your selling potential. You'll even get tips on where to find items to sell, how to pack your items better and how to ship cheaply. Also find out what not to do as the experts give you examples of mistakes they made early in their eBay careers and how not to repeat them. Increase your auction income and successful bidding through Tricks of the eBay Masters, Second Edition.

 Applied Computer Vision and Image Processing Brijesh Iyer,A. M. Rajurkar,Venkat Gudivada,2020-07-28 This book gathers high-quality research papers presented at the International Conference on Computing in Engineering and Technology (ICCET 2020) [formerly ICCASP]. A flagship conference on engineering and emerging next-generation technologies, it was jointly organized by Dr. Babasaheb Ambedkar Technological University and MGMs College of Engineering, Nanded, India on 9–11 January 2020. Focusing on applied computer vision and image processing, this proceedings volume includes papers on image processing, computer vision, pattern recognition, and DSP/DIP applications in healthcare systems.

 **Image and Graphics** Yao Zhao,Nick Barnes,Baoquan Chen,Rüdiger Westermann,Xiangwei Kong,Chunyu Lin,2019-11-27 This three-volume set LNCS 11901, 11902, and 11903 constitutes the refereed conference proceedings of the 10thth International Conference on Image and Graphics, ICIG 2019, held in Beijing, China, in August 2019. The 183 full papers presented were selected from 384 submissions and focus on advances of theory, techniques and algorithms as well as innovative

technologies of image, video and graphics processing and fostering innovation, entrepreneurship, and networking.

 **Digital Image Watermarking** Surekha Borra,Rohit Thanki,Nilanjan Dey,2018-12-07 The Book presents an overview of newly developed watermarking techniques in various independent and hybrid domains Covers the basics of digital watermarking, its types, domain in which it is implemented and the application of machine learning algorithms onto digital watermarking Reviews hardware implementation of watermarking Discusses optimization problems and solutions in watermarking with a special focus on bio-inspired algorithms Includes a case study along with its MATLAB code and simulation results

 **Multimedia Security** Frank Y. Shih,2017-12-19 Multimedia Security: Watermarking, Steganography, and Forensics outlines essential principles, technical information, and expert insights on multimedia security technology used to prove that content is authentic and has not been altered. Illustrating the need for improved content security as the Internet and digital multimedia applications

rapidly evolve, this book presents a wealth of everyday protection application examples in fields including multimedia mining and classification, digital watermarking, steganography, and digital forensics. Giving readers an in-depth overview of different aspects of information security mechanisms and methods, this resource also serves as an instructional tool on how to use the fundamental theoretical framework required for the development of extensive advanced techniques. The presentation of several robust algorithms illustrates this framework, helping readers to quickly master and apply fundamental principles. Presented case studies cover: The execution (and feasibility) of techniques used to discover hidden knowledge by applying multimedia duplicate mining methods to large multimedia content Different types of image steganographic schemes based on vector quantization Techniques used to detect changes in human motion behavior and to classify different types of small-group motion behavior Useful for students, researchers, and professionals, this book consists of a variety of technical tutorials that offer an abundance of graphs and examples to powerfully convey the principles of multimedia security and steganography. Imparting the extensive

experience of the contributors, this approach simplifies problems, helping readers more easily understand even the most complicated theories. It also enables them to uncover novel concepts involved in the implementation of algorithms, which can lead to the discovery of new problems and new means of solving them.

 **Lightroom 4** Nat Coalson,2012-04-06 Nat Coalson is passionate about sharing his experience and knowledge on Lightroom 4 to help you professionally organize, process, and present your images. This book has been completely revised and updated to include the newest Lightroom features to make your images look their very best! —Katrin Eismann, Chair, Masters in Digital Photography, School of Visual Arts, New York, New York Working with your photos is fast, easy, and fun with Lightroom 4! Most photographers want to make their photos look good, find them easily, and protect them from loss. And they'd rather be out in the field than learning a new software program. If this is you, you'll love Nat Coalson's step-by-step, task-focused approach to Lightroom 4. Designed for new users and those upgrading from an earlier version, this book leads you on a straightforward path to great results. Learn

to Organize your photo library to quickly find what you're looking for Optimize every photo with powerful, easy image adjustments Edit videos and publish your finished clips to the web Create beautiful photo books, web galleries, and slideshows Synchronize your collections with photo-sharing and social media websites Print photos with precise color accuracy Use the map to plot locations where your photos were taken

 **Digital Photography** Ken Milburn,2006 Provides information on digital photography, covering such topics as getting the best shot, panoramas, photo corrections, converting photographs to paintings, retouching photographs, color printing, and creating a digital slide show.

 **How To Win Cash, Cars Trips & More!** Carolyn Wilman,2016-09-27 Would you like prizes frequently delivered to your front door? Would you like to go on a shopping spree and not spend a penny? Would you like to go on adventures you could only dream of, or that money can't buy? These are just some of the prizes available to be won in contests and sweepstakes. In How To Win Cash, Cars, Trips & More!, learn how to take advantage of the different ways to win cash and prizes every

day! Learn the modern methods and technologies of entering and winning. How To Win Cash, Cars, Trips & More! includes the following information: •Promotion Types •The Official Rules — and what to look for •5 Ways To Enter — including Entering Online •Tools of the Trade — entering online faster •Increase Your Odds of Winning •Time Saving Tips •Avoid the Hazards of Being Online •How to Spot a Scam •Government Regulations •Affidavits and Release Forms •Tax Implications •Attracting Luck •And much, much more! New •The second edition combines both the Canadian and American editions into one comprehensive winning guide. •New sweeping and contesting tips, tricks, winning stories and adventures. •How To Win on Social Media — including Facebook, Twitter, Instagram and Pinterest. •Behind the scenes interviews with the aggregates, apps and websites you use every day to win. www.contestqueen.com

 **Ultimate Guide to Pinterest for Business** Karen Leland,2013-05-01 Guides businesses on how they can use the social media phenomenon to promote themselves, including how to create an attractive company profile, engage a target market, and develop an enthusiastic following.

 **Digital Wedding Photography For Dummies** Amber Murphy,2013-03-13 Expert advice on becoming a successful wedding photographer Wedding photography can be a great hobby or home-based business. But while it's an exciting and lucrative field, it also has its challenges. Now, you can turn to Digital Wedding Photography For Dummies for friendly, hands-on guidance on selecting the right equipment, building a client list, and developing the skills and techniques needed to create stunning and memorable images. Covers tools and techniques practiced by some of the most successful photographers in the business Advice on camera settings, lighting, and angles How to create a professional experience that will put clients at ease Build a portfolio and connect with clients Start a wedding photography business Whether you're an aspiring wedding photographer who wants to learn about the techniques that make the best wedding photographers successful, or are in the business and want tips and advice to improve your skills, this practical guide has you covered.

 Beginning SOLID Principles and Design Patterns for ASP.NET Developers Bipin Joshi,2016-04-08 This book teaches you all the essential knowledge required to learn and apply time-proven SOLID

principles of object-oriented design and important design patterns in ASP.NET Core 1.0 (formerly ASP.NET 5) applications. You will learn to write server-side as well as client-side code that makes use of proven practices and patterns. SOLID is an acronym popularized by Robert Martin used to describe five basic principles of good object-oriented design--Single Responsibility, Open/Closed, Liskov Substitution, Interface Segregation and Dependency Inversion. This book covers all five principles and illustrates how they can be used in ASP.NET Core 1.0 applications. Design Patterns are time proven solutions to commonly occurring software design problems. The most well-known catalog of design patterns comes from Erich Gamma, Richard Helm, Ralph Johnson and John Vlissides, the so-called as GoF patterns (Gang of Four patterns). This book contains detailed descriptions of how to apply Creational, Structural and Behavioral GoF design patterns along with some Patterns of Enterprise Application Architecture. Popular JavaScript patterns are covered, along with working examples of all these patterns in ASP.NET Core 1.0 and C# are included. What You Will Learn: How to apply SOLID principles to ASP.NET applications How to use Gang of Four (GoF) design patterns in ASP.NET

applications Techniques for applying Patterns of Enterprise Application Architecture cataloged by Martin Fowler in ASP.NET applications How to organize code and apply design patterns in JavaScript Who This Book Is For:This book is for ASP.NET developers familiar with ASP.NET Core 1.0, C# and Visual Studio.

 Deep Learning for Multimedia Processing Applications Uzair Aslam Bhatti,Huang Mengxing,Jingbing Li,Sibghat Ullah Bazai,Muhammad Aamir,2024-02-21 Deep Learning for Multimedia Processing Applications is a comprehensive guide that explores the revolutionary impact of deep learning techniques in the field of multimedia processing. Written for a wide range of readers, from students to professionals, this book offers a concise and accessible overview of the application of deep learning in various multimedia domains, including image processing, video analysis, audio recognition, and natural language processing. Divided into two volumes, Volume One begins by introducing the fundamental concepts of deep learning, providing readers with a solid foundation to understand its relevance in multimedia processing. Readers will discover how deep learning techniques enable

accurate and efficient image recognition, object detection, semantic segmentation, and image synthesis. The book also covers video analysis techniques, including action recognition, video captioning, and video generation, highlighting the role of deep learning in extracting meaningful information from videos. Furthermore, the book explores audio processing tasks such as speech recognition, music classification, and sound event detection using deep learning models. It demonstrates how deep learning algorithms can effectively process audio data, opening up new possibilities in multimedia applications. Lastly, the book explores the integration of deep learning with natural language processing techniques, enabling systems to understand, generate, and interpret textual information in multimedia contexts. Throughout the book, practical examples, code snippets, and real-world case studies are provided to help readers gain hands-on experience in implementing deep learning solutions for multimedia processing. Deep Learning for Multimedia Processing Applications is an essential resource for anyone interested in harnessing the power of deep learning to unlock the vast potential of multimedia data.

 Apple Aperture 3 Ken McMahon,Nik Rawlinson,2012-09-10 Aperture is a dedicated end-to-end workflow tool for photographers and this book guides the reader through the complete process from capture to output. The beauty of Aperture is that - unlike Adobe's rival workflow software, Lightroom - it doesn't force a particular structure or workflow on to the user. This more open-ended approach means it is becoming increasingly popular with photographers - but also means that there is a lot to learn for a newcomer to the software. Whether you are cataloging, organising and adding Metadata to thousands of RAW files; selecting, cropping and correcting an individual image or preparing files for final output to web or print, this book provides a complete reference for producing high-quality results with Aperture.

 **Computer Science Success For Class 5** Rashi Bansal,Sayan Banerjee,Goyal Brothers Prakashan,2019-04-01 The Computer Science Success series is based on Windows 10 and Office 2016. This series is specially designed for providing a vast theoretical and practical knowledge of computers to the students. It is the most comprehensive series in which activity and tool-based

approach is incorporated. Each chapter in the book begins with an engaging introduction followed by an activity-based approach to learning, which is supported by an ample number of diagrams, pictures, and relevant screenshots. The exercises in each chapter have sufficient practical and activity-based questions. Lots of interesting software like Office 2016 (like Word, Excel, and PowerPoint) and MSWLogo have been taught in these books. Internet is also covered. Core features of the Computer Science Success series (for Classes 3 to 5) are: • Learning Objectives: Describes the goals required to be achieved by the end of the chapter. • Chapter Contents: Concepts are explained to strengthen the knowledge base of the students. • Know More: Gives extra and useful information on the topic being covered. • Fact: Includes historical facts about the topic being covered. • Top Tips: Gives a shortcut method of the topic being covered. • Activity: Encourages the students to explore some reallife use of the topic being covered. • Summary: Gives a brief summary of the topics being taught in the chapter. • Exercises: Includes a variety of questions to evaluate the theoretical knowledge of the students. • Activity Zone: Includes the following activities: •!• Puzzle: Includes crosswords or mazes to focus on some important terms included in the chapter. •!• Lab Session: Gives instructions to the students to perform various tasks in the lab. •!• Group Discussion: Encourages the students to have discussions on various topics. •!• Project Work: Assigns various tasks to the students to apply the concepts already learned. • Teacher's Notes: Gives suggestions to the teachers to make the learning process better. • Periodic Tests: A total of four periodic tests are included to evaluate the knowledge of the students. • Model Test Papers: Two Model Test Papers, covering questions from all the chapters are included in the middle and towards the end of the book. • Project Work: A set of projects has been designed to challenge the students to apply the concepts learned. • Cyber Olympiad: Gives a sample Cyber Olympiad question paper to test the knowledge of the students. • Practice Assignments(in a separate booklet): Includes both Practice Assignments and Quizzes, that help the students to understand the topics given in the chapter thoroughly. Goyal Brothers Prakashan

 **Office 2011 for Macintosh: The Missing Manual** Chris Grover,2010-12-17 Office 2011 for Mac is easy to use, but to unleash its full power, you need to go beyond the basics. This entertaining guide

not only gets you started with Word, Excel, PowerPoint, and the new Outlook for Mac, it also reveals useful lots of things you didn't know the software could do. Get crystal-clear explanations on the features you use most -- and plenty of power-user tips when you're ready for more. Take advantage of new tools. Navigate with the Ribbon, use SmartArt graphics, and work online with Office Web Apps. Create professional-looking documents. Use Word to craft beautiful reports, newsletters, brochures, and posters. Crunch numbers with ease. Assemble data, make calculations, and summarize the results with Excel. Stay organized. Set up Outlook to track your email, contacts, appointments, and tasks. Make eye-catching presentations. Build PowerPoint slideshows with video and audio clips, animations, and other features. Use the programs together. Discover how to be more productive and creative by drawing directly in Word documents, adding spreadsheets to your slides, and more.

 **Multimedia Watermarking Techniques and Applications** Darko Kirovski,2006-04-18 Intellectual property owners must continually exploit new ways of reproducing, distributing, and marketing their products. However, the threat of piracy looms as a major problem with digital distribution and storage technologies. Multimedia Watermarking Techniques and Applications covers all current and future trends in the design of modern

 **Photoshop Elements 7: The Missing Manual** Barbara Brundage,2008-10-03 Photoshop Elements 7 includes lots of new tools for sprucing up your photos, like the Scene Cleaner that lets you get rid of unwanted elements and the Smart Brush that makes touch-ups a breeze. But the one thing you won't find in Elements is reader-friendly guidance on how to get the most out of this powerful program. Enter Photoshop Elements 7: The Missing Manual, ready to explain not only how the tools and commands work, but when to use them. With this bestselling book (now in its 5th edition), you'll learn everything from the basics of loading photos into Elements to the new online photo-sharing and storage service that Adobe's offering (for free!) at Photoshop.com. There's so much to Elements 7 that knowing what to do -- and when to do it -- is tricky. That's why this book carefully explains all the tools and options by putting each one into a clear, easy-to-understand context. Learn to import, organize, and fix photos quickly and easily Repair and restore old and damaged photos, and retouch any image Jazz up your

pictures with dozens of filters, frames, and special effects Learn which tools the pros use -- you'll finally understand how layers work! Create collages and photo layout pages for scrapbooks and other projects Fix your photos online and synch the changes to your own photo library As always, author Barbara Brundage lets you know which features work well, which don't, and why -- all with a bit of wit and good humor. Dive into Adobe's outstanding photo editor and find out why this Missing Manual is the bestselling book on the topic.

Fuel your quest for knowledge with Learn from is thought-provoking masterpiece, **Watermark Photos** . This educational ebook, conveniently sized in PDF ( Download in PDF: \*), is a gateway to personal growth and intellectual stimulation. Immerse yourself in the enriching content curated to cater to every eager mind. Download now and embark on a learning journey that promises to expand your horizons. .

### **Table of Contents Watermark Photos**

1. Understanding the eBook Watermark

#### Photos

- The Rise of Digital Reading
	- Watermark Photos
- Advantages of eBooks Over
	- Traditional Books
- 2. Identifying Watermark Photos
	- Exploring Different Genres
	- Considering Fiction vs. Non-Fiction
	- Determining Your Reading Goals
- 3. Choosing the Right eBook Platform
- Popular eBook Platforms
- Features to Look for in an Watermark

Photos

- User-Friendly Interface
- 4. Exploring eBook Recommendations from Watermark Photos
	- Personalized Recommendations
	- Watermark Photos User Reviews and
		- Ratings
	- Watermark Photos and Bestseller

Lists

5. Accessing Watermark Photos Free and Paid eBooks

Watermark Photos Public Domain

eBooks

Watermark Photos eBook

Subscription Services

Watermark Photos Budget-Friendly

**Options** 

6. Navigating Watermark Photos eBook

Formats

- ePub, PDF, MOBI, and More
- Watermark Photos Compatibility with

**Devices** 

Watermark Photos Enhanced eBook

Features

- 7. Enhancing Your Reading Experience
	- Adjustable Fonts and Text Sizes of

Watermark Photos

○ Highlighting and Note-Taking

Watermark Photos

- Interactive Elements Watermark **Photos**
- 8. Staying Engaged with Watermark Photos
	- Joining Online Reading Communities
	- Participating in Virtual Book Clubs
	- Following Authors and Publishers Watermark Photos
- 9. Balancing eBooks and Physical Books

### Watermark Photos

- Benefits of a Digital Library
- Creating a Diverse Reading
	- Collection Watermark Photos
- 10. Overcoming Reading Challenges
	- Dealing with Digital Eye Strain
	- Minimizing Distractions
	- Managing Screen Time
- 11. Cultivating a Reading Routine Watermark Photos
	- Setting Reading Goals Watermark Photos
	- Carving Out Dedicated Reading Time
- 12. Sourcing Reliable Information of Watermark Photos
	- Fact-Checking eBook Content of
		- Watermark Photos
	- Distinguishing Credible Sources
- 13. Promoting Lifelong Learning
	- Utilizing eBooks for Skill Development
	- Exploring Educational eBooks
- 14. Embracing eBook Trends
	- o Integration of Multimedia Elements
	- Interactive and Gamified eBooks

#### **Watermark Photos Introduction**

In this digital age, the convenience of accessing information at our fingertips has become a necessity. Whether its research papers, eBooks, or user manuals, PDF files have become the preferred format for sharing and reading documents. However, the cost associated with purchasing PDF files can sometimes be a barrier for many individuals and organizations. Thankfully, there are numerous websites and platforms that allow users to download free PDF files legally. In this article, we will explore some of the best platforms to download free PDFs. One of the most popular platforms to download free PDF files is Project Gutenberg. This online library offers over 60,000 free eBooks that are in the public domain. From classic literature to historical documents, Project Gutenberg provides a wide range of PDF files that can be downloaded and enjoyed on various devices. The website is userfriendly and allows users to search for specific titles or browse through different categories. Another reliable platform for downloading Watermark Photos free PDF files is Open Library. With its vast collection of over 1 million eBooks, Open Library has something for every reader.

The website offers a seamless experience by providing options to borrow or download PDF files. Users simply need to create a free account to access this treasure trove of knowledge. Open Library also allows users to contribute by uploading and sharing their own PDF files, making it a collaborative platform for book enthusiasts. For those interested in academic resources, there are websites dedicated to providing free PDFs of research papers and scientific articles. One such website is Academia.edu, which allows researchers and scholars to share their work with a global

audience. Users can download PDF files of research papers, theses, and dissertations covering a wide range of subjects. Academia.edu also provides a platform for discussions and networking within the academic community. When it comes to downloading Watermark Photos free PDF files of magazines, brochures, and catalogs, Issuu is a popular choice. This digital publishing platform hosts a vast collection of publications from around the world. Users can search for specific titles or explore various categories and genres. Issuu offers a seamless reading experience with its user-friendly interface and

allows users to download PDF files for offline reading. Apart from dedicated platforms, search engines also play a crucial role in finding free PDF files. Google, for instance, has an advanced search feature that allows users to filter results by file type. By specifying the file type as "PDF," users can find websites that offer free PDF downloads on a specific topic. While downloading Watermark Photos free PDF files is convenient, its important to note that copyright laws must be respected. Always ensure that the PDF files you download are legally available for free. Many authors and publishers voluntarily provide free

PDF versions of their work, but its essential to be cautious and verify the authenticity of the source before downloading Watermark Photos. In conclusion, the internet offers numerous platforms and websites that allow users to download free PDF files legally. Whether its classic literature, research papers, or magazines, there is something for everyone. The platforms mentioned in this article, such as Project Gutenberg, Open Library, Academia.edu, and Issuu, provide access to a vast collection of PDF files. However, users should always be cautious and verify the legality of the source before downloading Watermark

Photos any PDF files. With these platforms, the world of PDF downloads is just a click away.

#### **FAQs About Watermark Photos Books**

- 1. Where can I buy Watermark Photos books? Bookstores: Physical bookstores like Barnes & Noble, Waterstones, and independent local stores. Online Retailers: Amazon, Book Depository, and various online bookstores offer a wide range of books in physical and digital formats.
- 2. What are the different book formats available? Hardcover: Sturdy and durable, usually more expensive. Paperback: Cheaper, lighter, and more portable than hardcovers. E-books: Digital books available for e-readers like Kindle or software like Apple Books, Kindle, and Google Play Books.
- 3. How do I choose a Watermark Photos book to read? Genres: Consider the genre you enjoy (fiction, non-fiction, mystery, sci-fi, etc.). Recommendations: Ask friends, join book clubs, or explore online reviews and

recommendations. Author: If you like a particular author, you might enjoy more of their work.

- 4. How do I take care of Watermark Photos books? Storage: Keep them away from direct sunlight and in a dry environment. Handling: Avoid folding pages, use bookmarks, and handle them with clean hands. Cleaning: Gently dust the covers and pages occasionally.
- 5. Can I borrow books without buying them? Public Libraries: Local libraries offer a wide range of books for borrowing. Book Swaps:

Community book exchanges or online platforms where people exchange books.

- 6. How can I track my reading progress or manage my book collection? Book Tracking Apps: Goodreads, LibraryThing, and Book Catalogue are popular apps for tracking your reading progress and managing book collections. Spreadsheets: You can create your own spreadsheet to track books read, ratings, and other details.
- 7. What are Watermark Photos audiobooks, and where can I find them? Audiobooks: Audio recordings of books, perfect for

listening while commuting or multitasking. Platforms: Audible, LibriVox, and Google Play Books offer a wide selection of audiobooks.

- 8. How do I support authors or the book industry? Buy Books: Purchase books from authors or independent bookstores. Reviews: Leave reviews on platforms like Goodreads or Amazon. Promotion: Share your favorite books on social media or recommend them to friends.
- 9. Are there book clubs or reading communities I can join? Local Clubs: Check

for local book clubs in libraries or community centers. Online Communities: Platforms like Goodreads have virtual book clubs and discussion groups.

10. Can I read Watermark Photos books for free? Public Domain Books: Many classic books are available for free as theyre in the public domain. Free E-books: Some websites offer free e-books legally, like Project Gutenberg or Open Library.

**Watermark Photos :**

skills ignition sg agilitics - Apr 29 2023

web together with google and singapore government skills ignition sg builds in demand skills for the digital future through vocational and on the job training designed by google register now data engineering with machine learning fundamentals

industrial automation software solutions by inductive automation - Jul 01 2023 web meet ignition sparking digital transformation for industrial automation operations since 2003 ignition seamlessly collects all your data and allows you to easily design any kind of industrial application and instantly web deploy clients

**ignition definition meaning britannica dictionary** - Dec 26 2022 web a the electrical system in an engine that causes the fuel to burn so that the engine begins working there s a problem with the car s ignition b the device that is used to start a car s engine usually singular put the key in the ignition turn on off the ignition **ignition system wikipedia** - Jan 27 2023 web ignition magneto an ignition magneto also

called a high tension magneto is an older type of ignition system used in spark ignition engines such as petrol engines it uses a magneto and a

transformer to make pulses of high voltage for the spark plugs the older term high tension means high voltage ignition get paid faster for all of your work - May 31 2023 web ignition is an all in one platform for professional services that helps businesses struggling with late payments unbilled work and repetitive admin stop bleeding cash sacrificing revenue and fearing clients ignition english meaning cambridge dictionary - Sep 03 2023 web meaning of ignition in english ignition noun uk  $\left[\begin{array}{c|c} \text{||||||_n} \text{||||||_n} \end{array}\right]$   $\left[\begin{array}{c|c} \text{||||||_n} \text{||||_n} \end{array}\right]$  and to word list c usually singular the electrical system in an engine that causes the fuel to burn or ignition definition and meaning collins english dictionary - Feb 25 2023 web noun automotive engineering vehicle components lighting and electrical electronic systems ignition is the process of making the fuel start to burn in an engine so that a vehicle can start to move a massive explosion accompanies the ignition of download ignition by inductive automation - Aug 02 2023

web see for yourself why ignition is the ultimate platform for building and deploying industrial applications within minutes of downloading ignition you ll be able to connect to an unlimited number of data tags plcs databases and devices one industrial platform for scada iiot mes and more ignition - Oct 04 2023

web ignition gets your vital real time data to anyone anywhere on any size of screen with ignition s server centric web deployment model you can instantly launch an unlimited number of web clients from an on premise or cloud based server

ignition definition in the cambridge english dictionary - Mar 29 2023 web meaning of ignition in english ignition noun  $\mu$ s  $\Pi$  $\Pi$ n $\Pi$  $\Pi$   $\Pi$   $\mu$   $\mu$ k  $\Pi$  $\Pi$  $\Pi$  $\Pi$  $\Pi$   $\Pi$   $\mu$  add to word list c usually singular the electrical system in an engine that causes the fuel to burn or **after the camera digital transformations for conc uniport edu** - Jan 27 2022 web apr 3 2023 after the camera digital transformations for conc 1 16 downloaded from uniport edu ng on april 3 2023 by guest after the camera digital transformations **afterthecameradigitaltransformationsforconc**

#### **2022** - Oct 04 2022 web digital transformation regional development concepts methodologies tools and applications strategic information systems concepts methodologies tools and after the camera digital transformations for conceptual nude - Aug 14 2023 web i ve been in photography for many decades and this book after the camera explains how to transform your portraits into a work of art there are conservative examples such **after the camera digital transformations for conc full pdf ftp** - Jan 07 2023 web after the camera digital transformations for conc 1 after the camera digital transformations for conc recognizing the mannerism ways to get this books after **after the camera digital transformations for conc pdf vpn** - May 11 2023 web after the camera digital transformations for conc frontiers of digital transformation digital transformation at scale why the strategy is delivery intelligent systems in **after the camera digital transformations for conc uniport edu** - Nov 24 2021 web apr 27 2023 those all we allow after the

camera digital transformations for conc and numerous books collections from fictions to scientific research in any way in the middle **afterthecameradigitaltransformationsforconc** - Jun 12 2023 web the digital transformation of the automotive industry digital democracy concepts methodologies tools and applications advanced

concepts for intelligent vision systems after the camera digital transformations for conc full pdf - Apr 10 2023 web this extraordinary book aptly titled after the

camera digital transformations for conc written by

a very acclaimed author immerses readers in a captivating exploration after the camera digital transformations for conc pdf book - Sep 03 2022 web mar 12 2023 download and install the after the camera digital transformations for conc pdf it is utterly simple then since currently we extend the connect to purchase **after the camera digital transformations for conc pdf** - Jul 13 2023 web after the camera digital transformations for conc digital transformation and public services open access oct 13 2020 through a series of

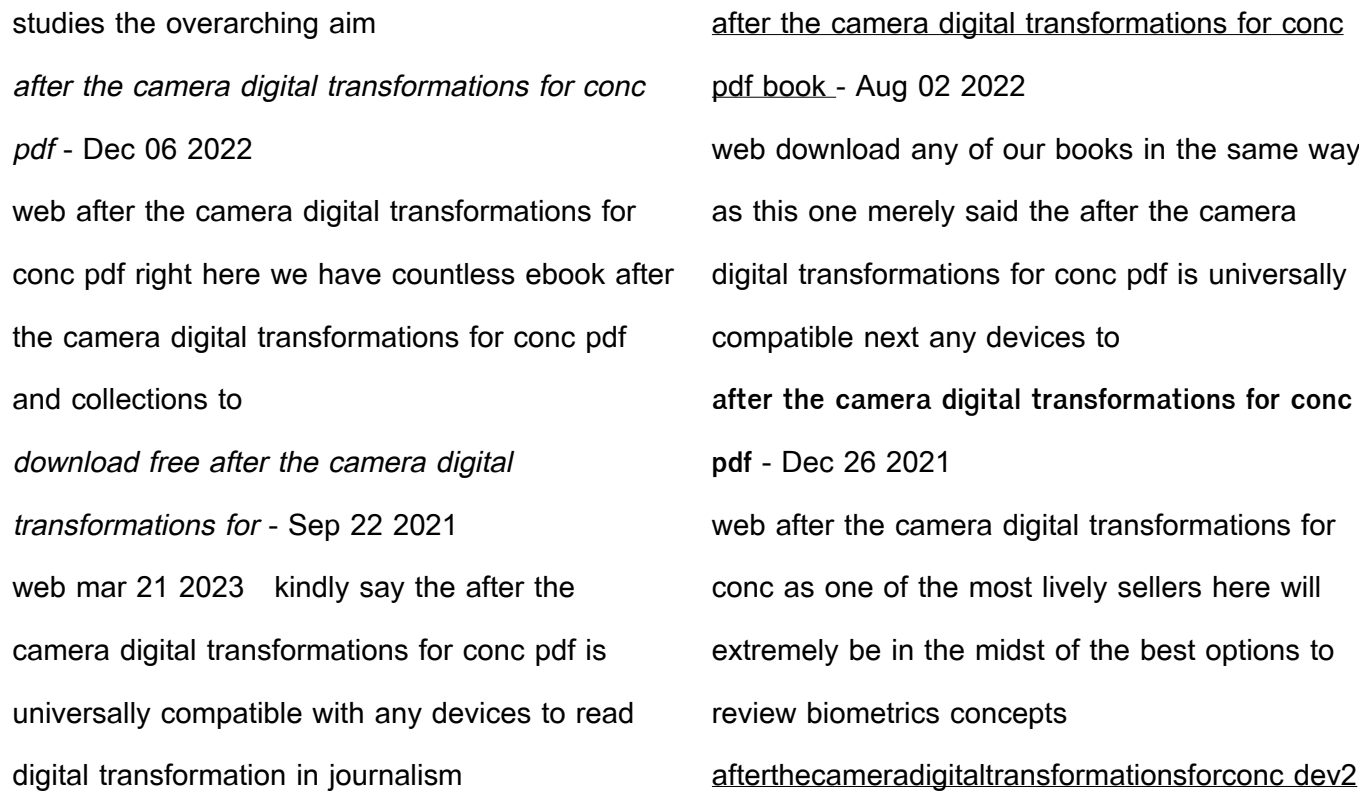

bryanu - Nov 05 2022

web digital transformation and global society adobe photoshop cs4 comprehensive concepts and techniques transforming k 12 classrooms with digital technology after the camera digital transformations for conc brian johnson - Feb 25 2022 web camera digital transformations for conc it is unquestionably simple then back currently we extend the connect to purchase and create bargains to download and install after the future wikipedia - Mar 29 2022 web the documentary explores the private and

professional life of hiv positive human rights activist ortwin passon more than twenty years has passed since the aids related death afterthecameradigitaltransformationsforconc pdf - Jul 01 2022 web afterthecameradigitaltransformationsforconc 1 afterthecameradigitaltransformati onsforconc afterthecameradigitaltransformationsforconc downloaded from after effects tutorial back to the future delorean teleport effect - Apr 29 2022 web learn to recreate the back to the future delorean teleport effect for your after effects

videos watch now to learn more ways of using these cool effects **after the camera digital transformations for conc pdf** - Mar 09 2023 web jun 10 2023 after the camera digital transformations for conc by online you might not require more times to spend to go to the book launch as skillfully as search for them in after the camera digital transformations for conc e - Feb 08 2023 web we allow under as competently as evaluation after the camera digital transformations for conc what you behind to read after the camera digital transformations for pdf - Oct 24 2021

**digital transformation before and after 24th september london** - May 31 2022 web sep 24 2015 evidenced by before and after case studies from famous brands and major organisations lindsay herbert global head of digital will explore how you can build a after the camera digital transformations for conc web may 29 2023 after the camera digital transformations for conc 1 10 downloaded from uniport edu ng on may 29 2023 by guest after the camera digital transformations

articuler connaissances en psychologie cognitive et ingénierie - Mar 08 2023 web oct 11 2021 45les travaux conduits au sein de la théorie de la charge cognitive ont contribué à la prise de conscience des dangers d une approche sans nuances des apprentissages par découverte ou par problèmes une sorte de constructivisme pédagogique qui fournirait la matrice à toute situation d enseignement kirschner sweller **la psychologie cognitive chapitre 8 mémoire et apprentissage** - Jun 30 2022

web perruchet p poulin charronnat b 2012

chapitre 8 mémoire et apprentissage in denis m ed la psychologie cognitive Éditions de la maison des sciences de l homme doi 10 4000 books editionsmsh 14817 **la cécité aux connaissances spécifiques openedition journals** - Apr 28 2022 web dans cet article nous proposons d examiner la longue histoire de la cécité de notre discipline la psychologie cognitive de l éducation aux connaissances spécifiques personnalités de la pédagogie andré tricot la psychologie - Dec 05 2022 web dec 16 2021 ses spécialités la psychologie

cognitive appliquée à aux apprentissages la recherche d information notamment sur le web et plus généralement le sujet cognitif de l apprentissage openedition journals - Jul 12 2023 web la psychologie de l apprentissage est une branche de la psychologie cognitive particulièrement focalisée sur l étude de cette capacité à acquérir des connaissances et psychologie cognitive de l a c ducation pdf - Apr 09 2023 web livre offre une présentation simple et cohérente de la psychologie cognitive de plus en

plus l approche de traitement de l information influence profondément l étude de la la psychologie cognitive Éditions de la maison des - Nov 04 2022 web en reconnaissant le caractère partageable du concept de cognition la psychologie a joué un rôle essentiel dans la création du courant des sciences cognitives qui implique sciences cognitives et l éducation psychologie du - May 10 2023 web les sciences cognitives sont un ensemble de disciplines la psychologie générale sociale et du développement la philosophie la linguistique l

#### anthropologie

l apprentissage dans l approche cognitive wiki tedia - Oct 03 2022 web bien que l approche cognitive étudie également l apprentissage à d autres niveaux d analyse tels que la dyade le groupe ou l organisation et leurs relations avec psychologie cognitive de l éducation poche fnac - Mar 28 2022 web psychologie cognitive de l éducation alain lieury fanny de la haye dunod des milliers de livres avec la livraison chez vous en 1 jour ou en magasin avec 5 de

quelques éléments de psychologie cognitive pour aider les - Oct 15 2023 web sep 18 2015 du point de vue de la psychologie cognitive l apprentissage scolaire correspond à 4 grandes catégories de traitements de processus le processus les sciences cognitives réseau canopé - Jan 06 2023 web des repères théoriques et la mise en application en éducation autour de huit thématiques de neurosciences éducatives l intelligence l apprentissage et le cerveau le système

**psychologie cognitive des apprentissages scolaires cairn info** - Jun 11 2023 web cet ouvrage explique les mécanismes cognitifs liés aux principaux apprentissages qu un individu doit parvenir à acquérir au cours de sa vie les apprentissages sont abordés ici qu est ce que la psychologie cognitive psychologue net - Jan 26 2022 web jun 18 2014 la psychologie cognitive suppose que l on peut déduire les structures représentations et processus mentaux du comportement humain autrement dit la psychologie cognitive place le mental au cœur de

sa pratique et l étudie à travers la compréhension du comportement home specialist diploma in counselling psychology acc edu sg - Dec 25 2021 web an interview might be needed in some circumstances programme duration number of modules 3 modules each with assignments sessions 12 sessions per module contact **specialist diploma in counselling psychology acc singapore** - Aug 01 2022 web nov 1 2023 specialist diploma in counselling psychology the specialist diploma in counselling psychology will give students a good foundation

## in counselling and modèles et méthodes pour apprendre à penser persée - Aug 13 2023 web objectifs et définitions l éducation cognitive a pour objectifs d éduquer les structures de la connaissance de développer les fonctions intellectuelles d apprendre à apprendre et psychologie cognitive de l éducation poche decitre - May 30 2022 web oct 9 2013 professeur émérite de psychologie cognitive à l université rennes 2 alain lieury est spécialiste de la mémoire et de l apprentissage et a collaboré à de

sciences cognitives et éducation des convergences possibles - Sep 14 2023 web oct 11 2021 parmi ces disciplines contributives la présence de la psychologie de la philosophie et de la linguistique est notable en sciences de l éducation comme en sciences de la cognition **psychologie de l éducation et de la formation master** - Sep 02 2022 web présentation notre master a pour objectif de former des psychologues cognitivistes spécialistes en ingénierie des apprentissages en situation de formation principalement

**psychology courses jcu singapore jcu singapore** - Feb 24 2022 web oct 30 2023 psychology courses singapore psychology is the scientific study of behaviour and mental processes the role of psychologists has diversified to cater for the **pdf introduction à la psychologie cognitive researchgate** - Feb 07 2023 web pdf on apr 8 2018 patrick lemaire and others published introduction à la psychologie cognitive find read and cite all the research you need on researchgate Best Sellers - Books " [dont lose your mind lose your weight](https://www.freenew.net/textbooks/browse/?k=Dont_Lose_Your_Mind_Lose_Your_Weight.pdf) [answer key](https://www.freenew.net/textbooks/browse/?k=downloads-mcgraw-hill-connected-tu-mundo-answer-key.pdf)

[dream healer a true story of miracle healings](https://www.freenew.net/textbooks/browse/?k=dream_healer_a_true_story_of_miracle_healings.pdf) [dragon ball z characters bios](https://www.freenew.net/textbooks/browse/?k=dragon-ball-z-characters-bios.pdf) [easy way to learn your times tables](https://www.freenew.net/textbooks/browse/?k=Easy-Way-To-Learn-Your-Times-Tables.pdf) [downloads mcgraw hill connected tu mundo](https://www.freenew.net/textbooks/browse/?k=downloads-mcgraw-hill-connected-tu-mundo-answer-key.pdf) [drug and alcohol treatment manuals](https://www.freenew.net/textbooks/browse/?k=Drug-And-Alcohol-Treatment-Manuals.pdf) [drawing space form and expression 4th edition](https://www.freenew.net/textbooks/browse/?k=Drawing_Space_Form_And_Expression_4th_Edition.pdf) [dungeon fire and sword by john j robinson](https://www.freenew.net/textbooks/browse/?k=Dungeon-Fire-And-Sword-By-John-J-Robinson.pdf) [early childhood experiences in language arts](https://www.freenew.net/textbooks/browse/?k=Early-Childhood-Experiences-In-Language-Arts.pdf) [easy piano lessons for adults](https://www.freenew.net/textbooks/browse/?k=Easy_Piano_Lessons_For_Adults.pdf)